## Politechnika Krakowska im. Tadeusza Kościuszki

# Karta przedmiotu

obowiązuje studentów rozpoczynających studia w roku akademickim 2021/2022

Wydział Inżynierii Lądowej

Kierunek studiów: Budownictwo Profil: Ogólnoakademicki Profil: Ogólnoakademicki Profil: Ogólnoakademicki

Forma sudiów: niestacjonarne **Kod kierunku: BUD** 

Stopień studiów: II

Specjalności: Technologia i organizacja budownictwa

### 1 Informacje o przedmiocie

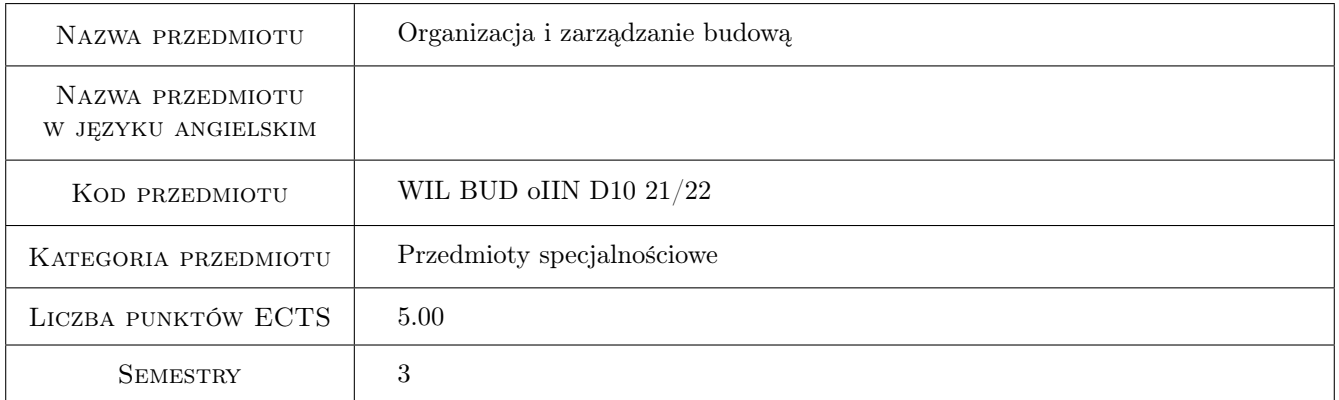

### 2 Rodzaj zajęć, liczba godzin w planie studiów

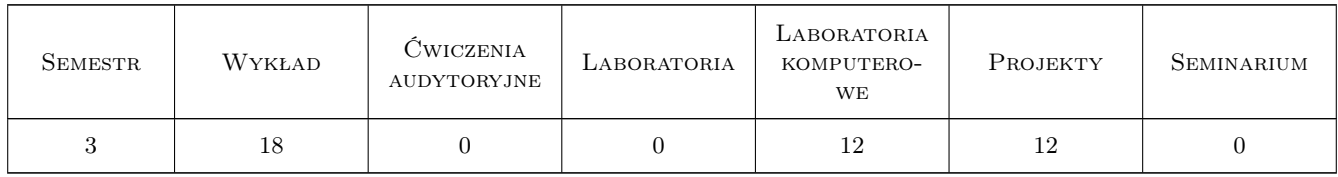

#### 3 Cele przedmiotu

- Cel 1 Cel 1 Przekazanie studentom wiedzy z zakresu organizacji i zarządzania budową oraz na temat kompetencji kierownika budowy w tym zakresie.
- Cel 2 Cel 2 Przygotowanie studentów do planowania i monitorowania realizacji przedsięwzięć budowlanych z wykorzystaniem do tego celu odpowiednich programów komputerowych.

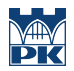

Cel 3 Przygotowanie studentów do prowadzenia badań naukowych obejmujących metody planowania i monitorowania przedsięwzięć budowlanych

### 4 Wymagania wstępne w zakresie wiedzy, umiejętności i innych **KOMPETENCJI**

### 5 Efekty kształcenia

- EK1 Wiedza Student zna podstawowe pojęcia związane z teorią organizacji pracy, strukturami organizacyjnymi, stylami kierowania.
- EK2 Wiedza Student zna kompetencje zawodowe kierownika budowy.
- EK3 Wiedza Student zna podstawowe zasady i procedury wykonania i odbioru robót budowlanych.
- EK4 Umiejętności Student potrafi budować modele sieciowe o strukturze zdeterminowanej i niezdeterminowanej i przeprowadzać ich analizy deterministyczne i probabilistyczne na potrzeby efektywnego planowania przedsięwzięć budowlanych
- EK5 Umiejętności Student potrafi określić budżet budowy i stosować wybrane metody monitorowania postępu prac budowlanych.
- EK6 Umiejętności Student zna i potrafi wykorzystać programy komputerowe wspomagające planowanie i monitorowanie przedsięwzięć budowlanych
- EK7 Kompetencje społeczne Student potrafi zinterpretować wyniki otrzymane z analizy modeli sieciowych oraz monitorowania postępu prac budowlanych i zaprezentować osobom zainteresowanym (osoby te mogą nie być specjalistami w tej dziedzinie) otrzymane rezultaty w sposób dla nich zrozumiały

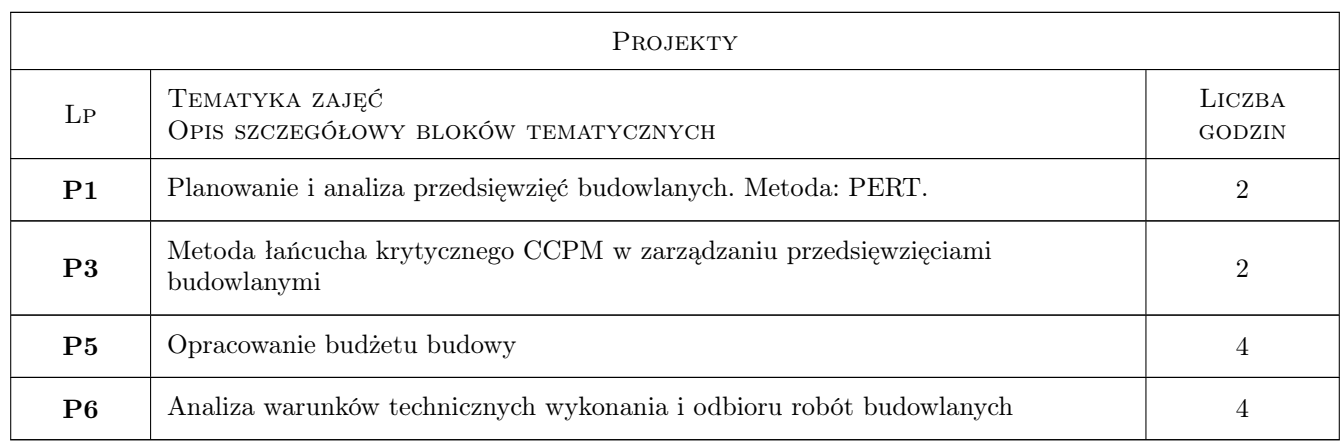

### 6 Treści programowe

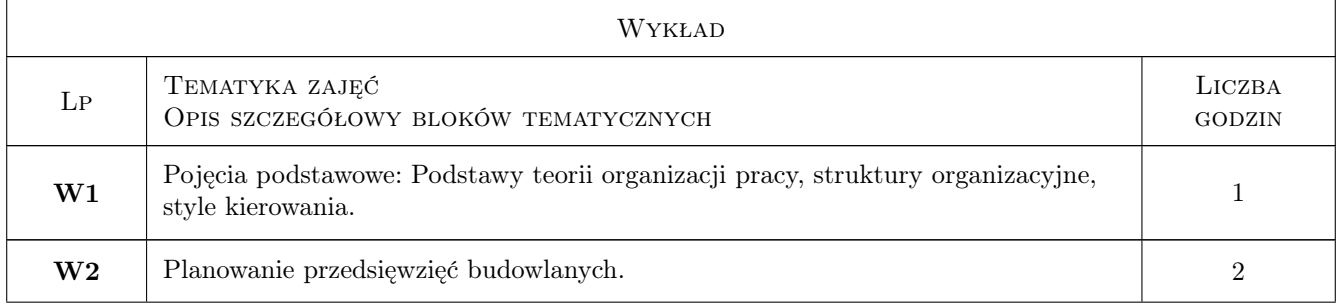

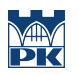

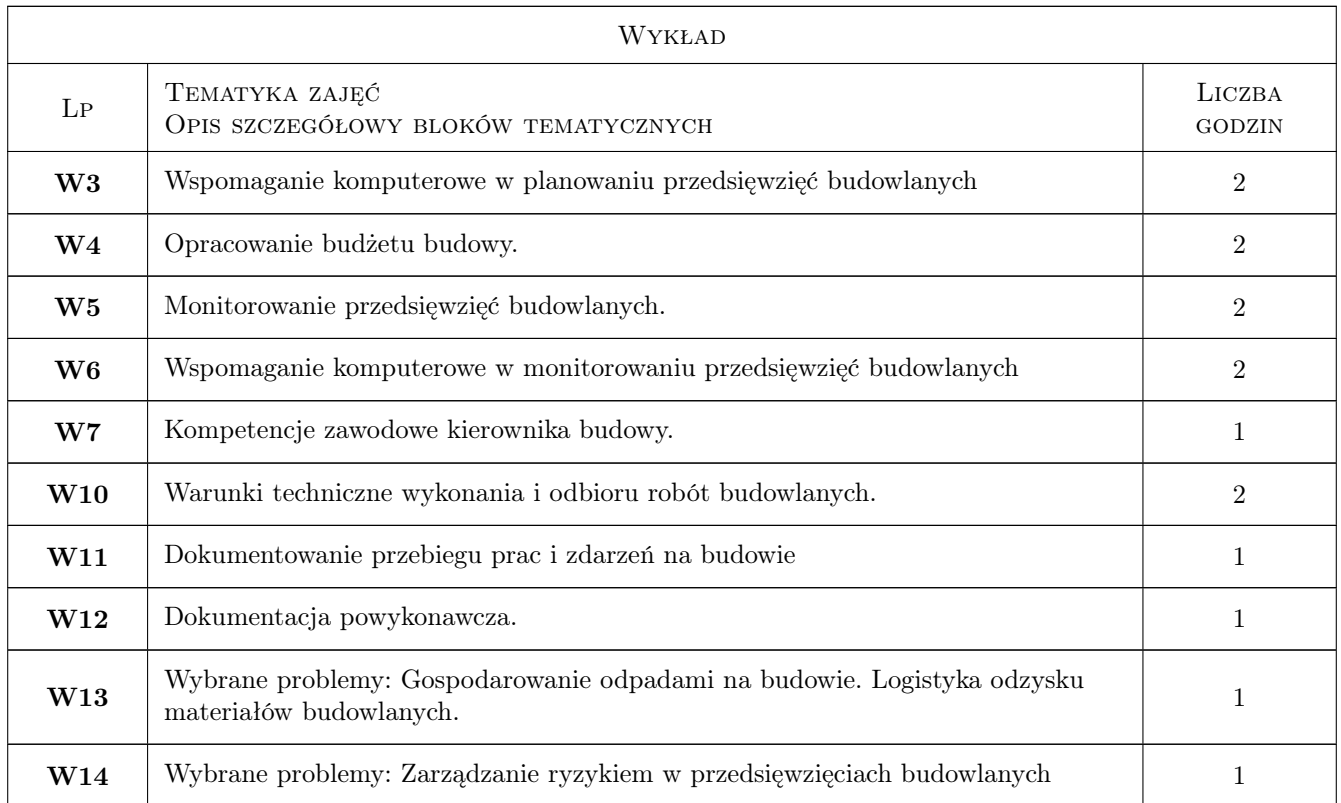

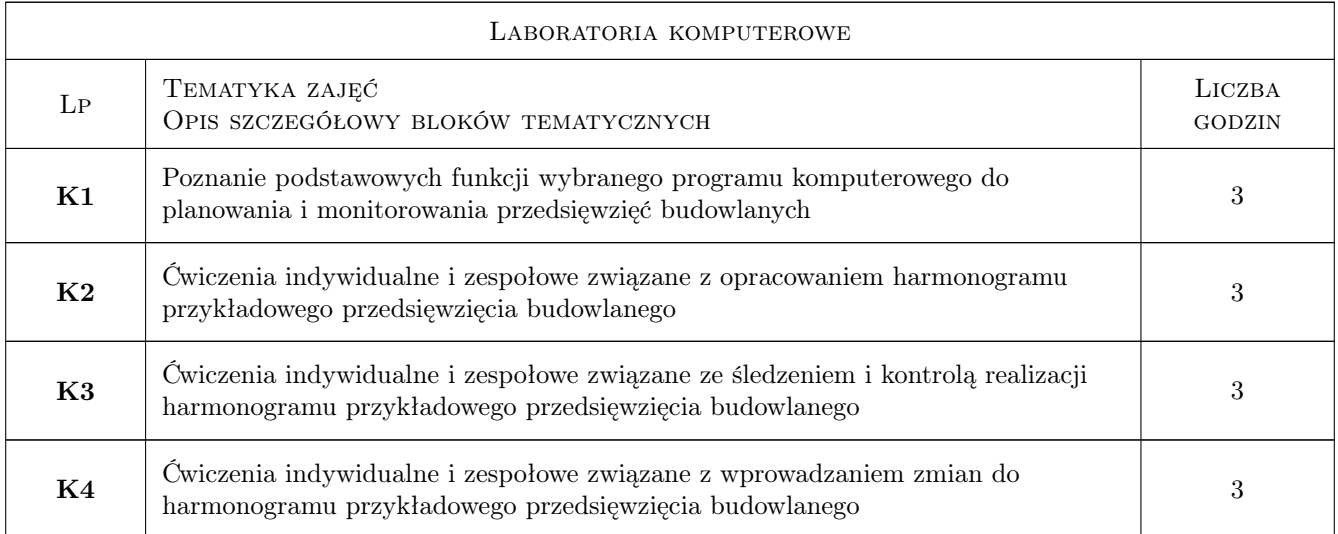

### 7 Narzędzia dydaktyczne

- N1 Wykłady
- N2 Zadania tablicowe
- N3 Ćwiczenia projektowe
- N4 Prezentacje multimedialne
- N5 Dyskusja

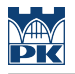

- N6 Ćwiczenia laboratoryjne
- N7 Konsultacje

### 8 Obciążenie pracą studenta

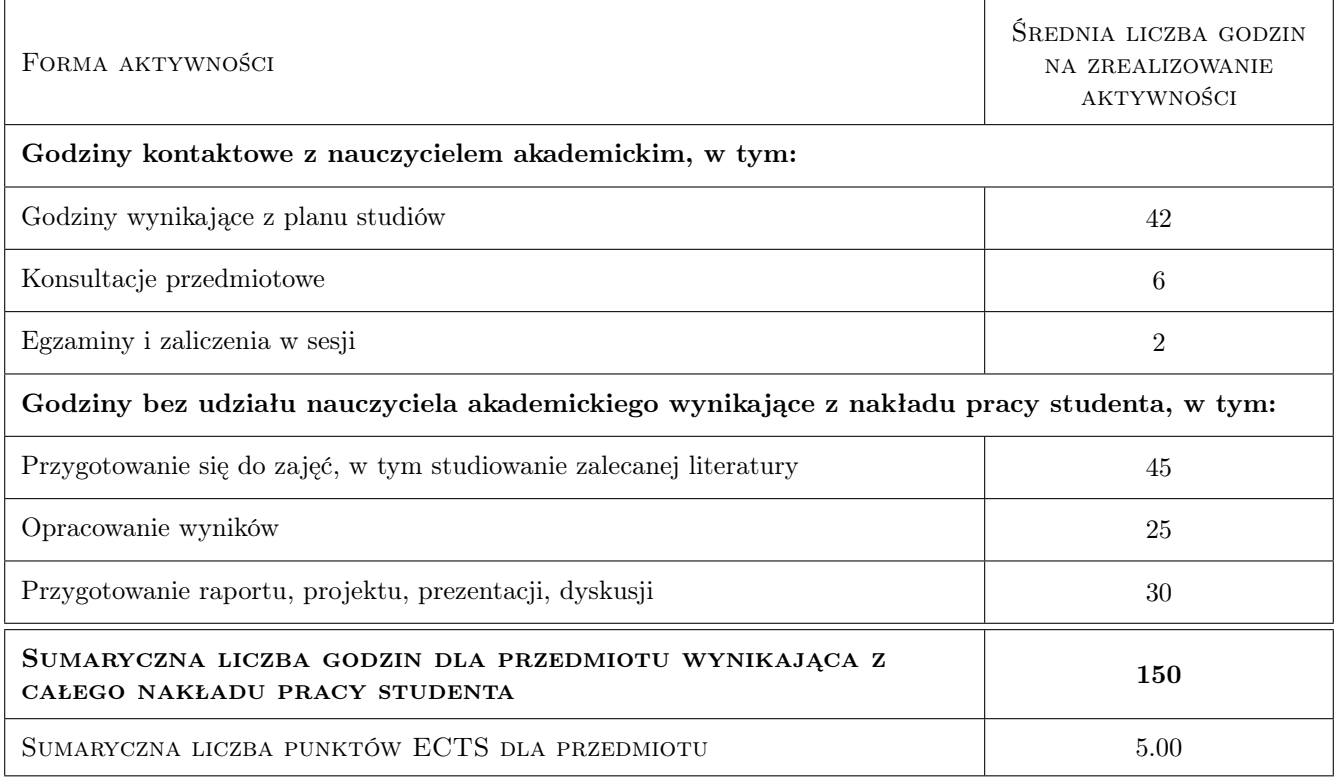

### 9 Sposoby oceny

#### Ocena formująca

- F1 Wykonanie projektów i zaliczenie ich w formie prezentacji
- F2 Kolokwium z laboratoriów komputerowych
- F3 Test z wykładów
- F4 Ocena z egzaminu pisemnego

#### Ocena podsumowująca

- P1 Ocena zaliczeniowa z wykładów, projektów i laboratoriów komputerowych jest średnią ważoną (wagi: 0.4 dla oceny z wykładów, 0,3 dla oceny z projektów, 0,3 dla oceny z laboratoriów komputerowych)
- P2 Ocena podsumowująca jest średnią ważoną z oceny zaliczeniowej i oceny z egzaminu pisemnego z wagami: (0,6 dla oceny z egzaminu pisemnego oraz 0,4 dla oceny zaliczeniowej z wykładów, projektów i laboratoriów komputerowych)

#### Warunki zaliczenia przedmiotu

W1 Do egzaminu dopuszczeni zostaną studenci, którzy uzyskali zaliczenie z projektów i laboratoriów komputerowych oraz zaliczenie z wykładów

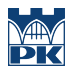

W2 Warunkiem zaliczenia przedmiotu jest uzyskanie pozytywnych ocen z wykładów oraz projektów i laboratoriów komputerowych a także z egzaminu pisemnego

#### Kryteria oceny

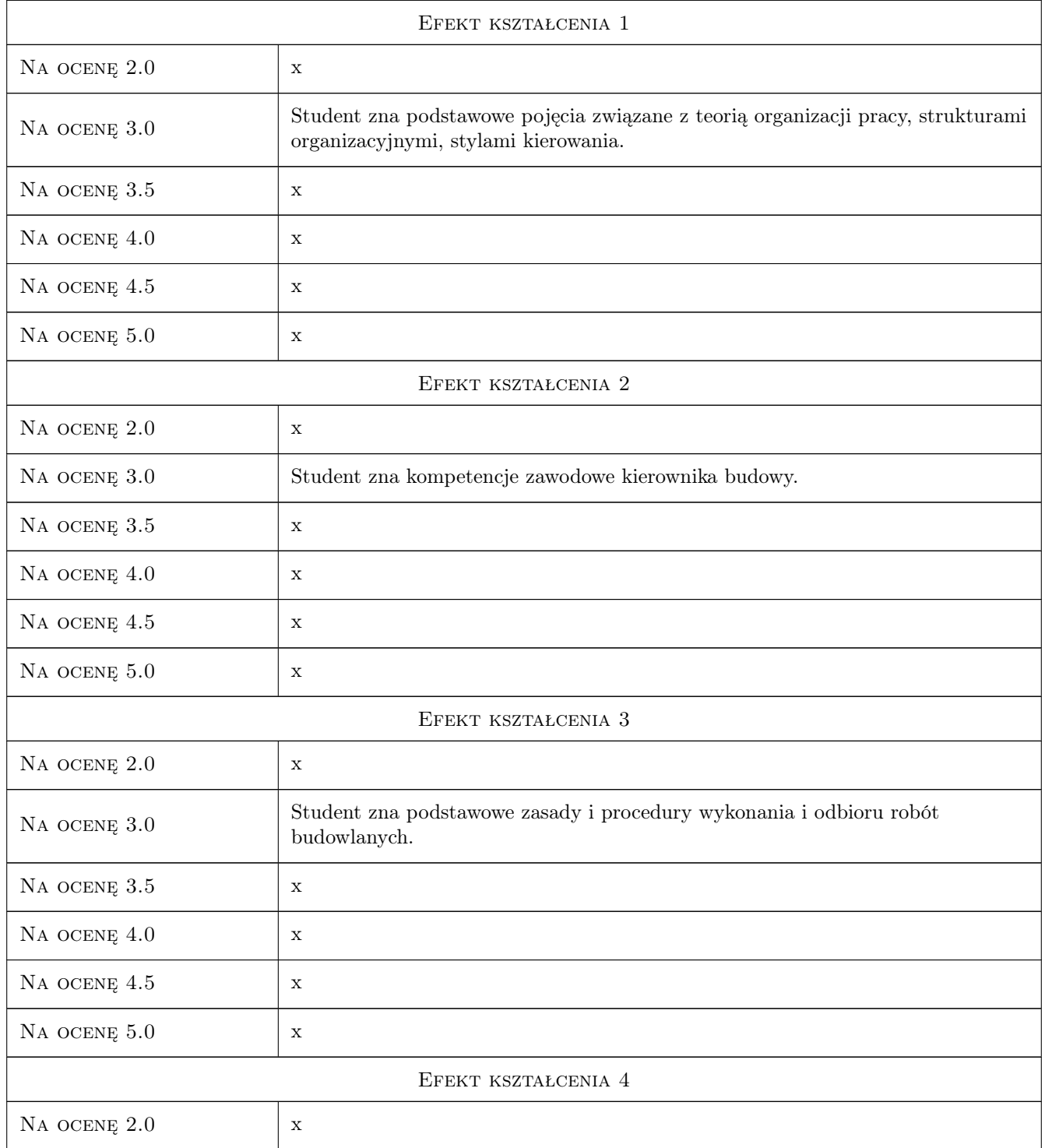

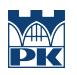

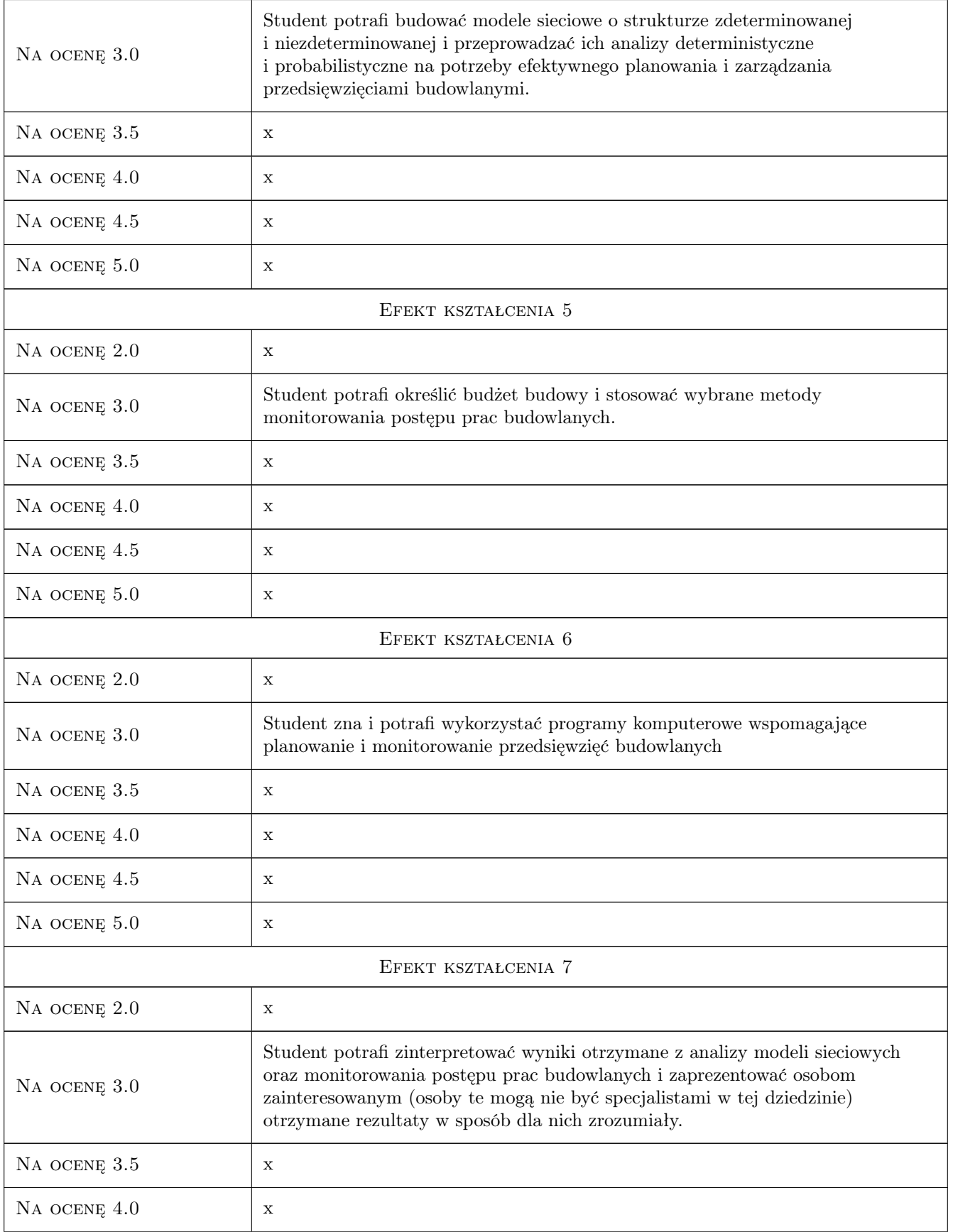

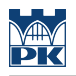

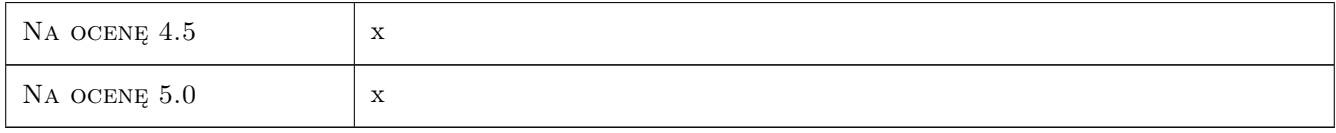

### 10 Macierz realizacji przedmiotu

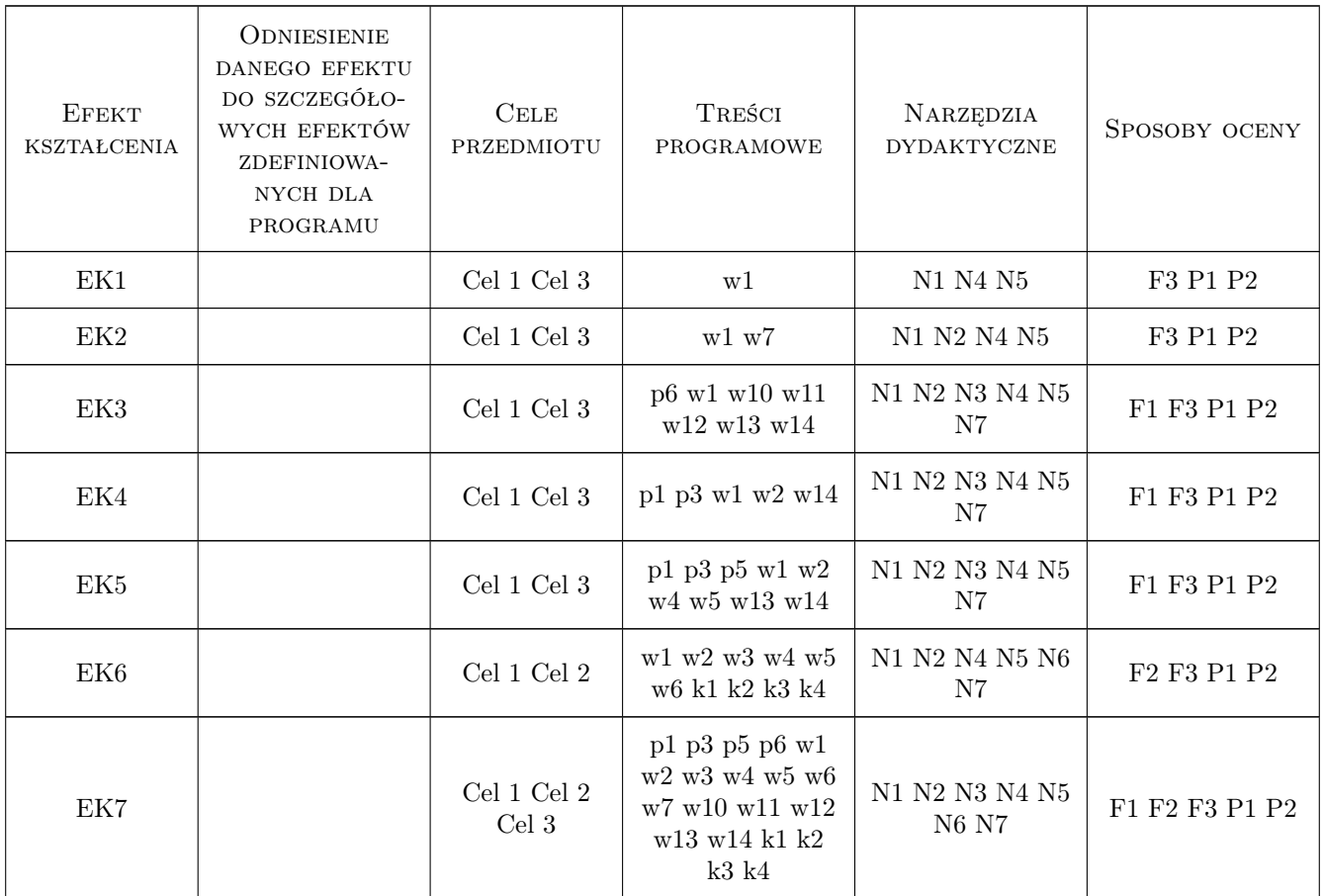

### 11 WYKAZ LITERATURY

#### Literatura podstawowa

- [1 ] W. Korzeniewski Kierowanie i nadzór nad budową w świetle prawa,, Warszawa, 2009, Polcen Oficyna Wydawnicza
- [2 ] K. M. Jaworski Podstawy organizacji budowy, Warszawa, 2007, PWN

#### Literatura uzupełniająca

[1 ] K. M. Jaworski — Metodologia projektowania realizacji budowy, Warszawa, 2009, PWN

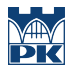

### 12 Informacje o nauczycielach akademickich

#### Osoba odpowiedzialna za kartę

dr inż. Grzegorz Śladowski (kontakt: gsladowski@izwbit.pk.edu.pl)

#### Osoby prowadzące przedmiot

1 dr inż. Grzegorz Śladowski (kontakt: gsladowski@L7.pk.edu.pl)

2 dr inż. Jarosław Malara (kontakt: jmalara@L7.pk.edu.pl)

4 dr inż. Bartłomiej Szewczyk (kontakt: bszewczyk@L7.pk.edu.pl)

5 mgr inż. Bartłomiej Sroka (kontakt: bsroka@L7.pk.edu.pl)

6 mgr inż. Monika Górka (kontakt: mgorka@L7.pl.edu.pl)

#### 13 Zatwierdzenie karty przedmiotu do realizacji

(miejscowość, data) (odpowiedzialny za przedmiot) (dziekan)

PRZYJMUJĘ DO REALIZACJI (data i podpisy osób prowadzących przedmiot)

. . .